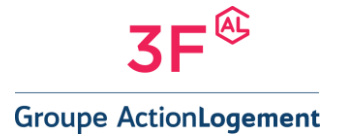

## **Politique de gestion des cookies et autres traceurs de 3F**

Nous souhaitons vous informer de manière claire et transparente sur l'usage des cookies et autres traceurs lorsque vous consultez notre site groupe3f.fr.

### **1. Définition des cookies et autres traceurs**

Lors de la consultation de notre site groupe3f.fr, des cookies et autres traceurs peuvent être installés sur votre équipement terminal (ordinateur, tablette, smartphone, …). Ces fichiers texte appelés « cookies » vont être utilisés pour reconnaître votre navigateur pendant la durée de validité du cookie concerné et renvoyer à notre site certaines informations (par exemple, un identifiant de session).

Seul l'émetteur du cookie concerné est susceptible de lire ou de modifier les informations qui y sont contenues.

Il existe différents types de cookies :

- Des cookies de session qui disparaissent dès que vous quittez note site ;
- Des cookies permanents qui demeurent sur votre terminal jusqu'à expiration de leur durée de vie (13 mois maximum) ou jusqu'à ce que vous les supprimiez à l'aide des fonctionnalités de votre navigateur.
- **2. Les finalités pour lesquelles 3F utilise des cookies et autres traceurs**

# 2.1. Les cookies et autres traceurs strictement nécessaires à la fourniture de services de communication en ligne à votre demande expresse

Ces cookies permettent de répondre à une de vos demandes, ils sont utilisés pour :

- Tracer le consentement au dépôt de cookies ;
- Enregistrer les préférences d'affichage à l'écran ;
- Mémoriser des identifiants.

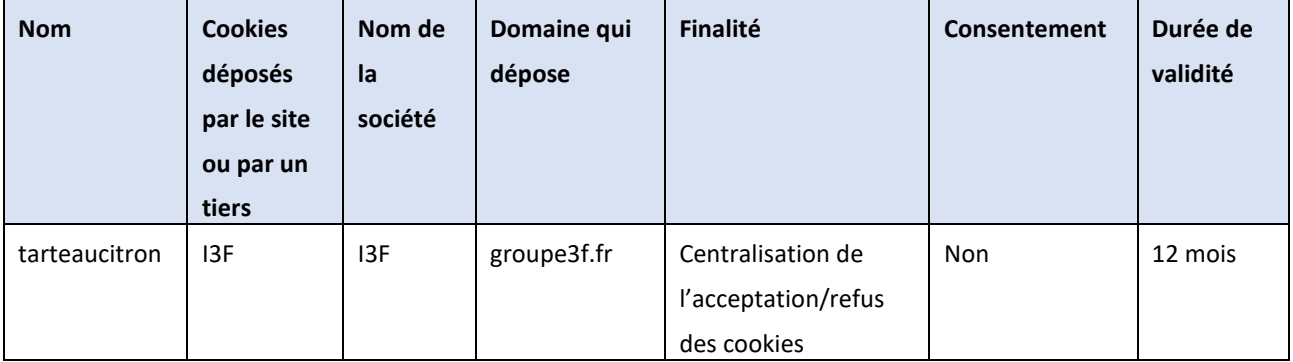

Ces cookies ne peuvent pas être désactivés, et ne sont pas soumis au recueil du consentement.

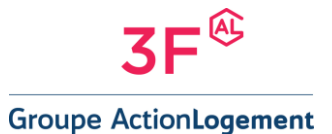

## 2.2. Les cookies et autres traceurs de mesure d'audience

Il s'agit des cookies qui permettent de connaître l'utilisation et les performances du site et d'en améliorer le fonctionnement, d'analyser l'audience et la fréquentation du site.

3F utilise la solution d'analyse et de fréquentation du site Matomo, qui ne dépose aucun cookie.

## 2.3. Les cookies et autres traceurs de réseaux sociaux

L'entité intègre des boutons applicatifs (plug in) permettant de partager certains contenus présents sur le site avec des tiers via des réseaux sociaux (Facebook).

Les cookies permettent de partager le contenu du présent site à partir de boutons de partage. L'activation de cette fonctionnalité sur le site déclenche la dépose des cookies.

Si vous êtes connectés au réseau social lors de votre navigation sur notre site, alors, l'activation du bouton de partage permettra de relier le contenu consulté sur notre site à votre compte utilisateur du réseau social. Si vous vous êtes connectés lors de la consultation de notre site même si vous n'activez pas le bouton, le réseau social peut suivre votre navigation sur notre site.

I3F vous invite à vous rendre sur les pages dédiées aux cookies de ses réseaux sociaux pour disposer d'informations sur la manière dont ces derniers exploitent les cookies et autres :

- Facebook : https://fr-fr.facebook.com/policies/cookies/

Vous pouvez retirer votre consentement à l'utilisation de ces cookies en utilisant l'outil de gestion des cookies en désactivant « Cookies de réseaux sociaux ».

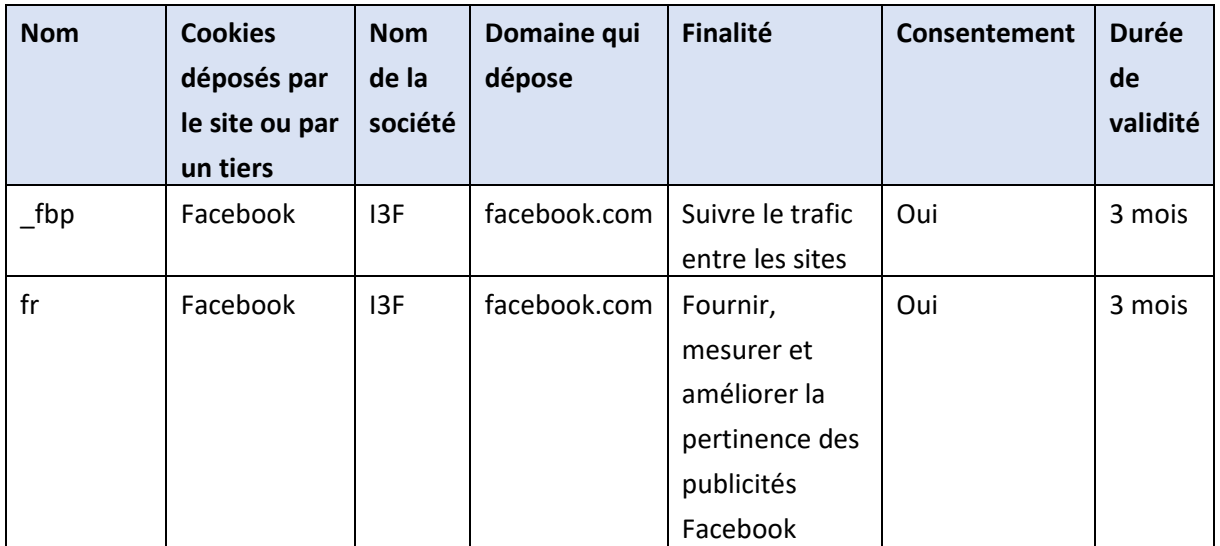

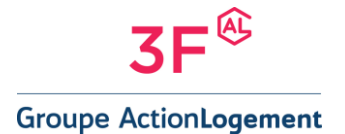

### **3. Le recueil de votre consentement**

Lors de votre première visite sur notre site, il vous est proposé d'accepter ou d'interdire l'utilisation de l'ensemble de nos cookies et de cookies tiers.

Il vous est également possible de gérer vos préférences pour chaque finalité distincte via le bouton « personnaliser mes choix de cookies ».

Vous pouvez à tout moment modifier vos préférences. Votre nouveau choix sera alors pris en compte et prévaudra.

Vous avez également le choix de quitter le bandeau de consentement Cookies en cliquant sur « Fermer ». Il est précisé que le simple fait de continuer la navigation sans cliquer sur l'une des options proposées par ce bandeau Cookies s'apparente à un refus de consentement.

Lorsque vous acceptez le dépôt de cookies, un cookie de consentement est installé.

Si vous ne souhaitez pas que des cookies soient installés ou lus sur votre terminal, un cookie de refus sera déposé sur votre équipement, afin que puissions enregistrer l'information selon laquelle vous vous êtes opposé à l'utilisation de cookies.

Si vous supprimez ce cookie de refus, il ne sera plus possible de vous identifier comme ayant refusé l'utilisation de cookies.

Les cookies de refus ou de consentement doivent rester sur votre équipement terminal. Vous pouvez à tout moment modifier vos choix en cliquant sur l'icône de Gestion des cookies situé en bas de la page à gauche.

#### **4. Gestion des cookies**

#### 4.1. Module de gestion des cookies

Un module vous permet de choisir les cookies que vous souhaitez accepter et ceux que vous souhaitez refuser sur notre site.

À tout moment, vous pouvez accéder au module et modifier vos préférences en cliquant sur l'icône de gestion des cookies présente sur toutes les pages du site.

#### 4.2. Paramétrage du logiciel de navigation :

Vous pouvez configurer votre logiciel de navigation de manière à ce que des cookies soient enregistrés dans votre terminal ou qu'ils soient rejetés, soit systématiquement, soit selon leur émetteur.

Vous pouvez également supprimer les cookies de votre terminal via votre navigateur.

N'oubliez pas cependant de paramétrer l'ensemble des navigateurs de vos différents terminaux.

Pour la gestion des cookies et de vos choix, la configuration de chaque navigateur est différente. Elle est décrite dans le menu d'aide de votre navigateur, qui vous permettra de savoir de quelle manière modifier vos choix en matière de cookies. A titre d'exemples :

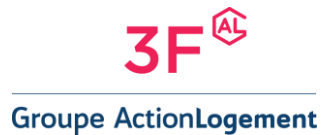

- pour Safari™ : <https://support.apple.com/fr-fr/guide/safari/sfri11471/mac> ;
- pour Chrome™: <https://support.google.com/chrome/answer/95647?hl=fr&hlrm=en> ;
- pour Edge™: https://support.microsoft.com/fr-fr/microsoft-edge/supprimer-les-cookies-dansmicrosoft-edge-63947406-40ac-c3b8-57b9-2a946a29ae09
- pour Firefox™ : https://support.mozilla.org/fr/kb/protection-renforcee-contre-pistagefirefox-ordinateur?redirectlocale=fr&redirectslug=Activer+et+d%C3%A9sactiver+les+cookies
- pour Opera™ : https://help.opera.com/en/latest/web-preferences/#cookies.

Pour en savoir plus sur la manière de paramétrer vos logiciels de navigation, nous vous invitons à consulter le site de la Commission Nationale de l'Informatique et des Libertés : Cookies : les outils pour les maîtriser | CNIL.

## **5. Modules d'opposition d'éditeurs**

Vous pouvez choisir de désactiver certains cookies tiers, le cas échant, en vous rendant directement sur la page de l'émetteur.

## **6. [Durée de validité des cookies](https://support.microsoft.com/fr-fr/microsoft-edge/supprimer-les-cookies-dans-microsoft-edge-63947406-40ac-c3b8-57b9-2a946a29ae09)**

[Les cookies ont une d](https://support.mozilla.org/fr/kb/protection-renforcee-contre-pistage-firefox-ordinateur?redirectlocale=fr&redirectslug=Activer+et+d%C3%A9sactiver+les+cookies)[urée de validité maximum de 13 mois.](https://help.opera.com/en/latest/web-preferences/#cookies) 

Votre consentement ou votre refus est valable 6 mois sauf si vous revenez sur votre choix avant ce terme.

[Les données statistiq](https://www.cnil.fr/fr/cookies-les-outils-pour-les-maitriser)ues issues de l'utilisation des cookies sont conservées p[endant](https://www.cnil.fr/fr/cookies-les-outils-pour-les-maitriser) 13 mois.

Version du document : 13/04/2022